https://www.100test.com/kao\_ti2020/291/2021\_2022\_\_E5\_AD\_99\_ E9\_80\_B8\_200\_c67\_291507.htm

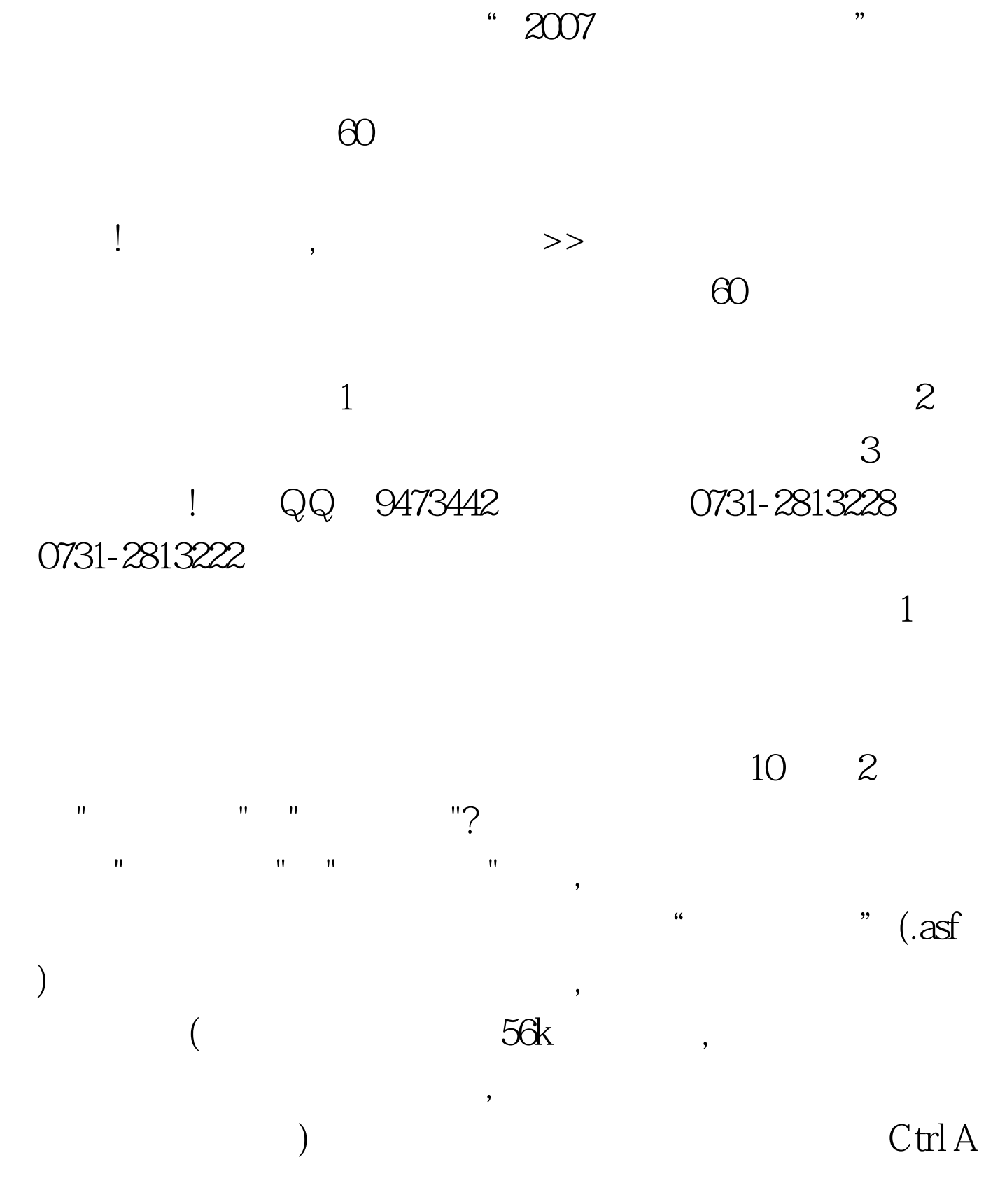

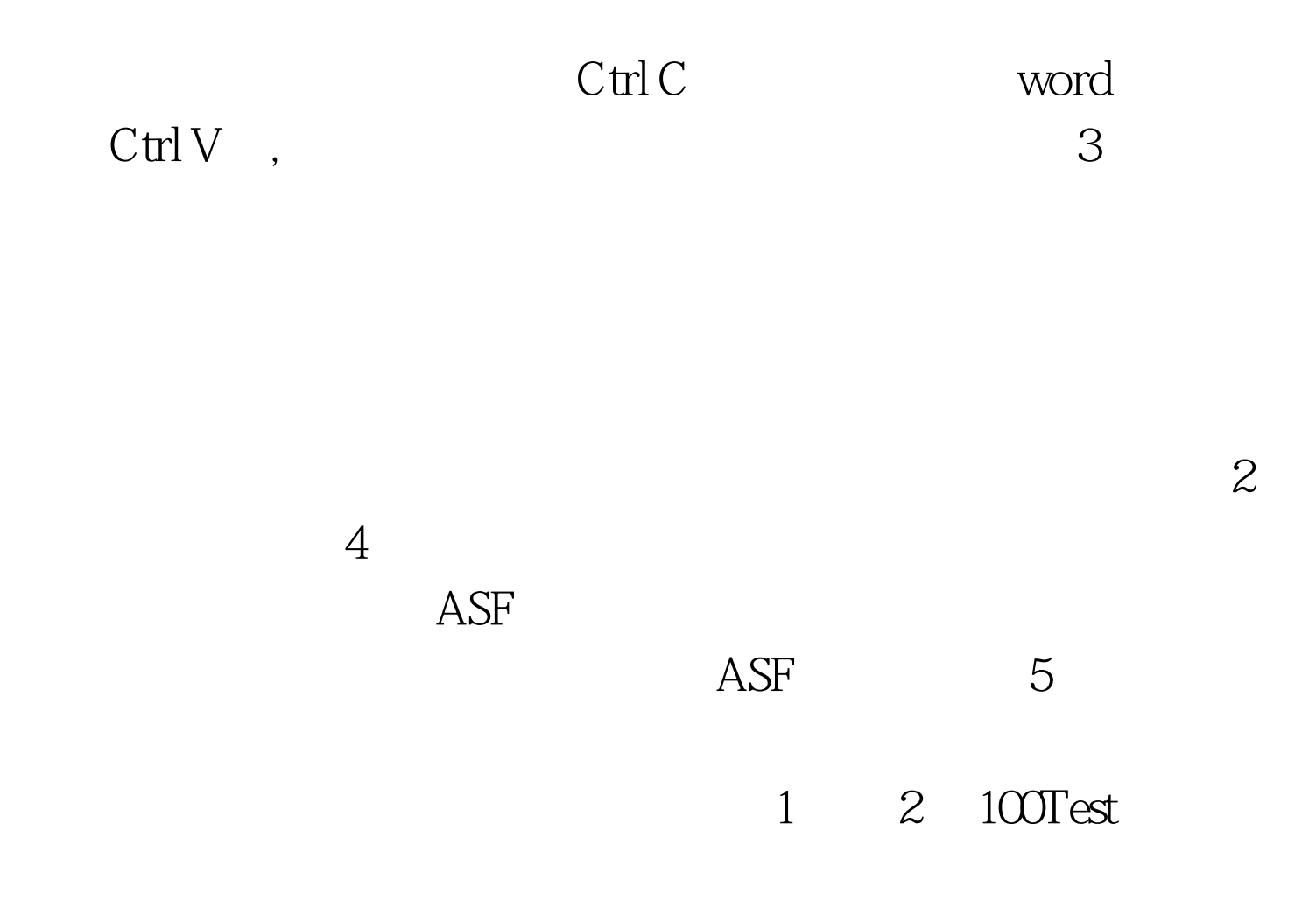

www.100test.com